welcome.

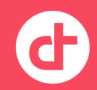

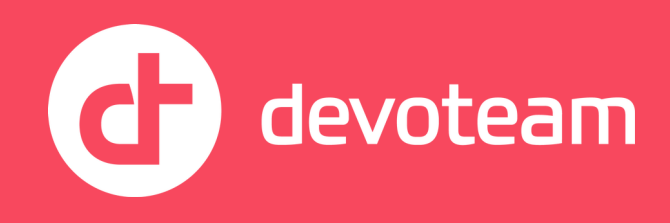

## Introduction to GitOps on OpenShift.

How to stop worrying about environment reproductibility

**Vincent Brobald – Senior ICT Consultant / 2020-01-24**

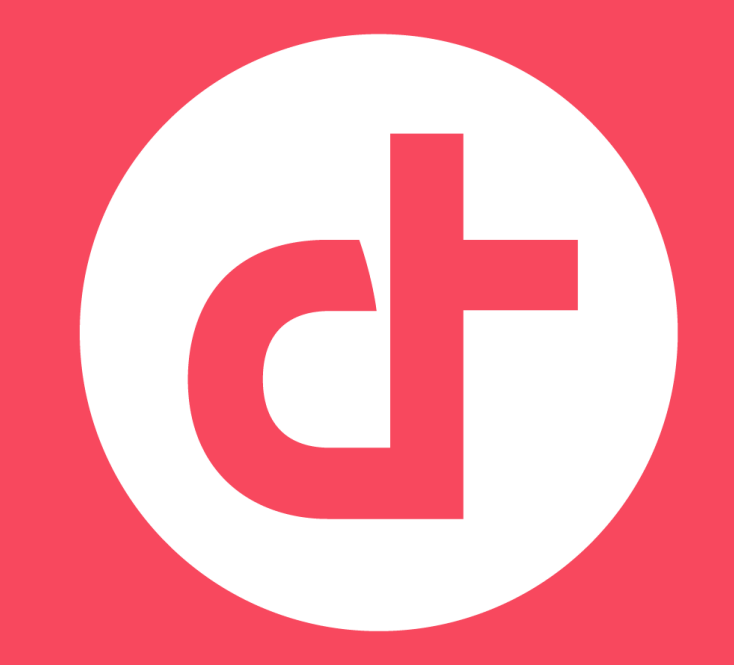

**Innovative technology consulting for business.**

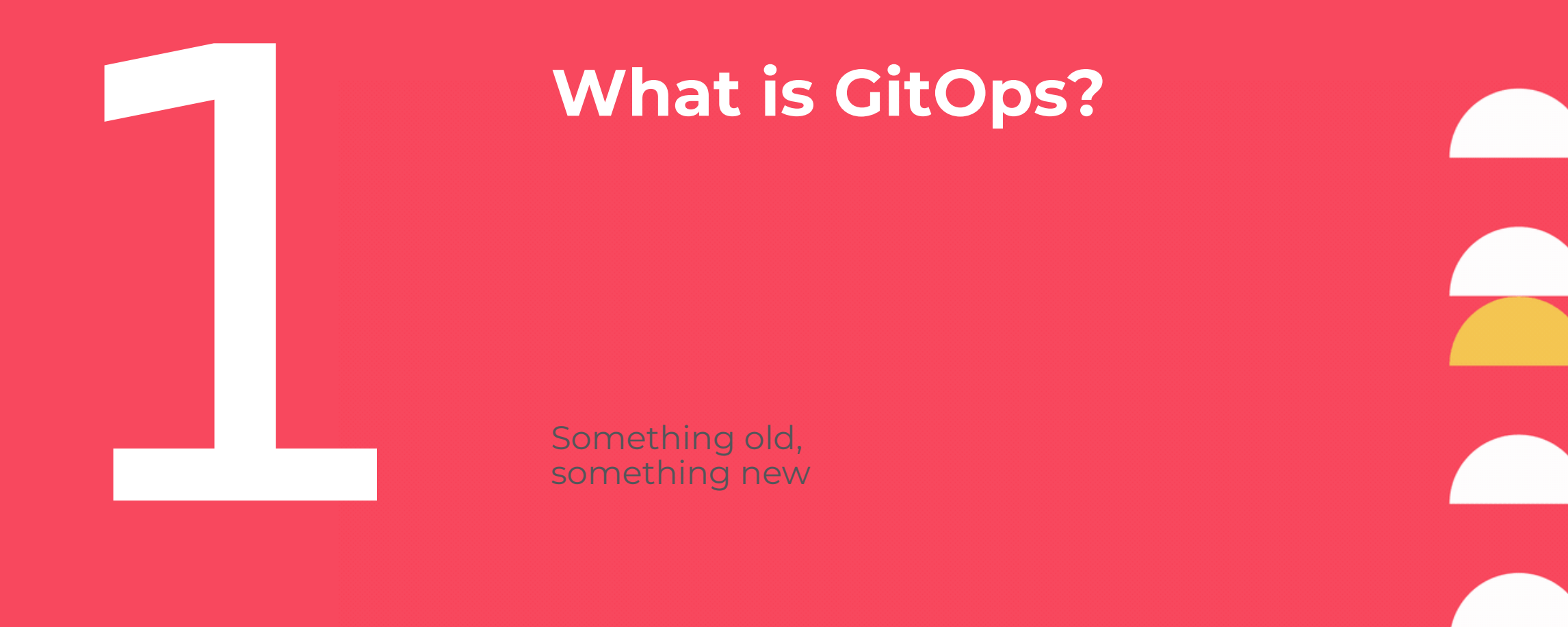

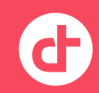

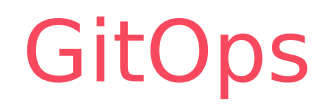

GitOps is an operating model for **K8S** (Kubernetes) **cloud-native** environments.

This model centers on the use of the **Git** distributed version control system to provide a workflow for **infrastructure as code**, **environment as code** and **configuration as code**.

While this model naturally emerged from the automation and Continuous Delivery during the last two decades, it really found its rooting with the emergence of K8S and and its declarative model.

The term GitOps itself was coined by Weaveworks in 2017 as they wanted to formalize the processes for successful Git-based operations.

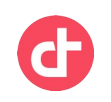

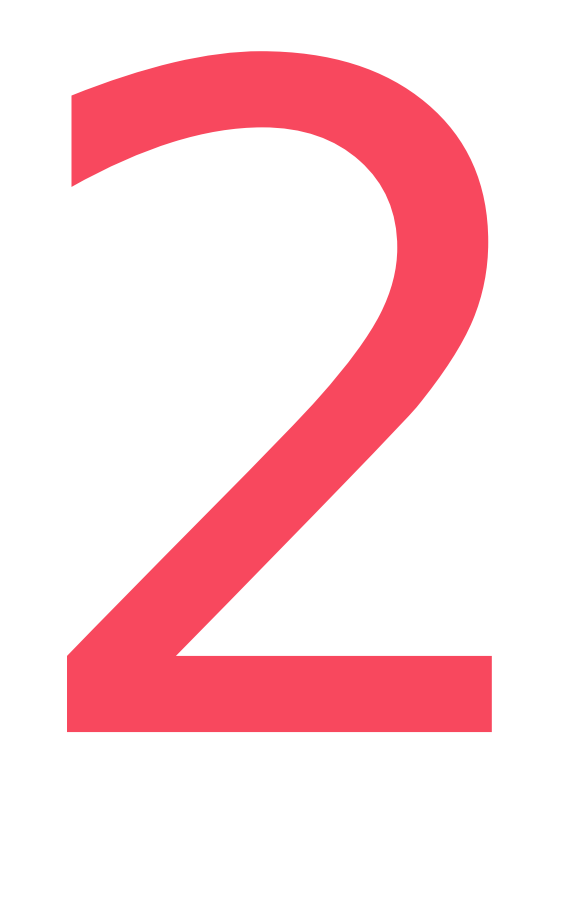

## **Principles of GitOps**

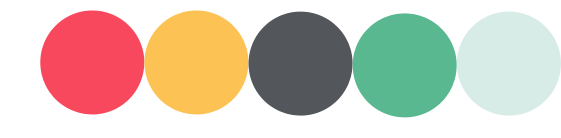

Something borrowed

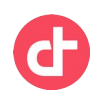

### Main principles

### **Declarative description**

**VIRTUALSERVICE**

**PERSISTENVOLUMECLAIM**

**IMAGESTREAM**

**MACHINESET** SERVICEACCOUNT MACHINESET ROLEBINDING

# **Configuration Environment Infrastructure**

**DEPLOYMENTCONFIG**

**= CODE**

**NETWORKPOLICY RESOURCEQUOTA**

**NAMESPACE**

**STORAGECLASS**

**CRD**

**BUILDCONFIG**

**TEMPLATE**

**DAEMONSET**

**SERVICE**

**DESTINATIONRULE**

**CONFIGMAP**

**ROUTE**

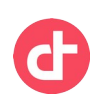

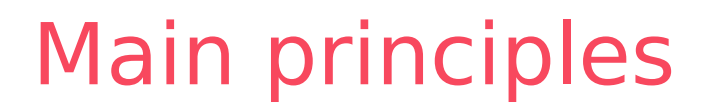

#### **One versioned source of truth (scoped)**

#### **DISTRIBUTED VERSION Configuration CONTROL=CODE Environment** <sup>O</sup> git **Infrastructure**

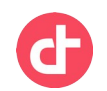

### Main principles

### **All Ops are performed using the Git Workflow**

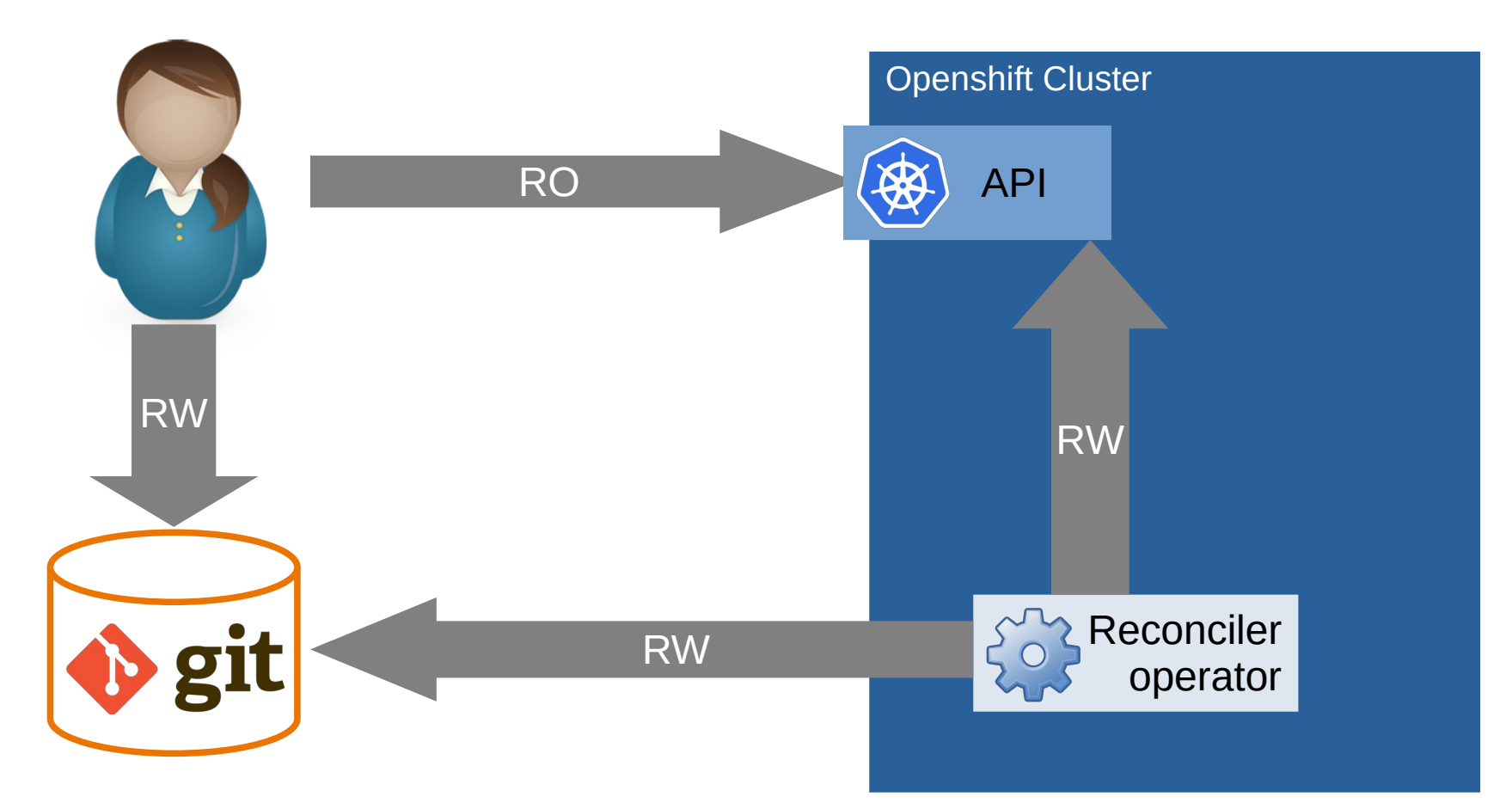

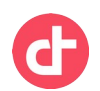

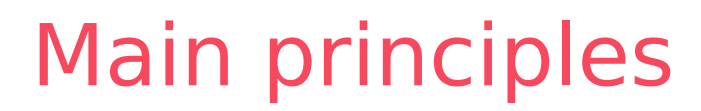

### **Continuous monitoring and reconciliation**

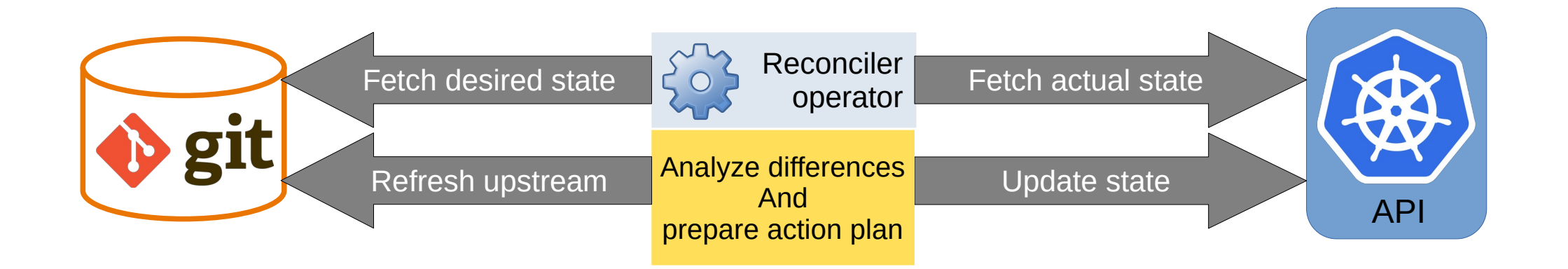

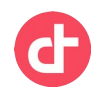

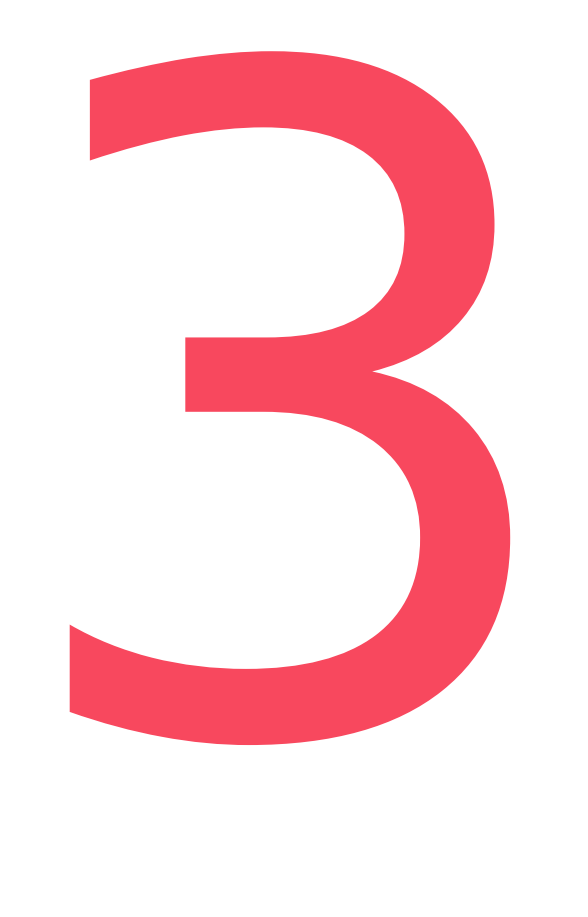

## **Why GitOps**

Just say no to bloated tools and dashboards

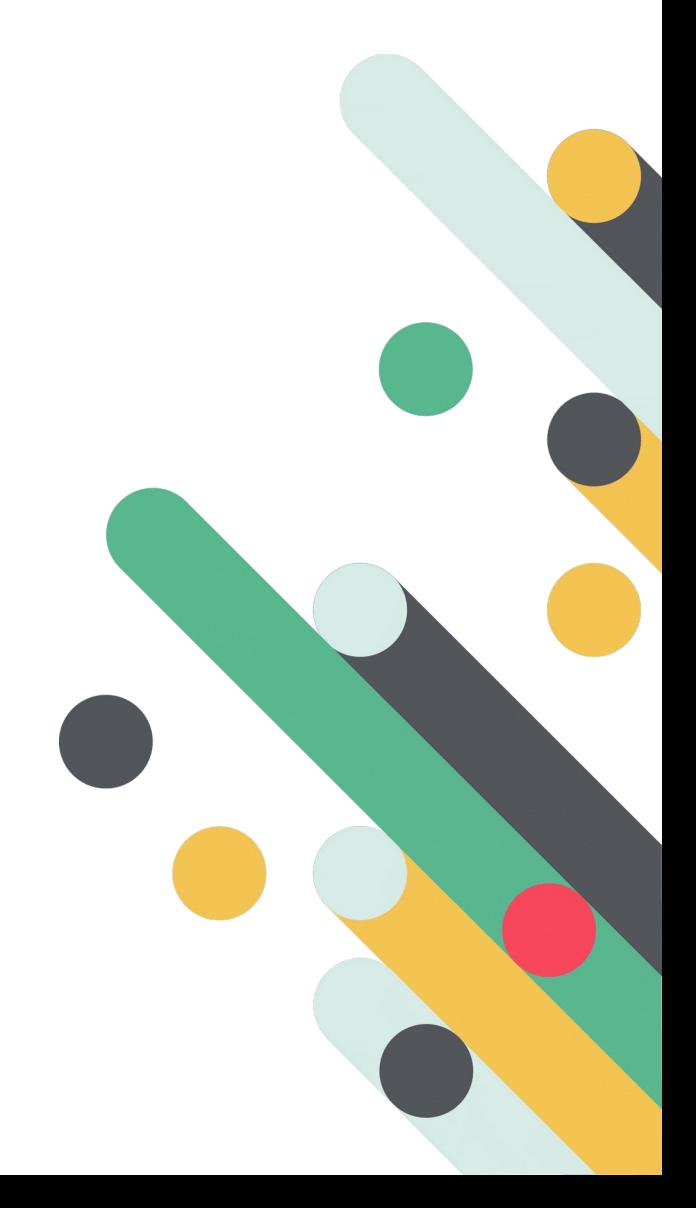

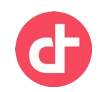

### Why GitOps **Workflow**

You can reuse the best practices used for development workflow. You benefit from the flexibility of the git collaborative model Clear audit trail You can use your git environment to enforce code review before merge.

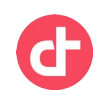

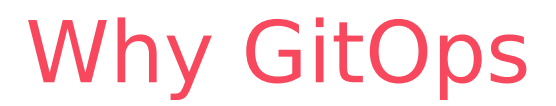

#### **Self Healing and recovery - namespace**

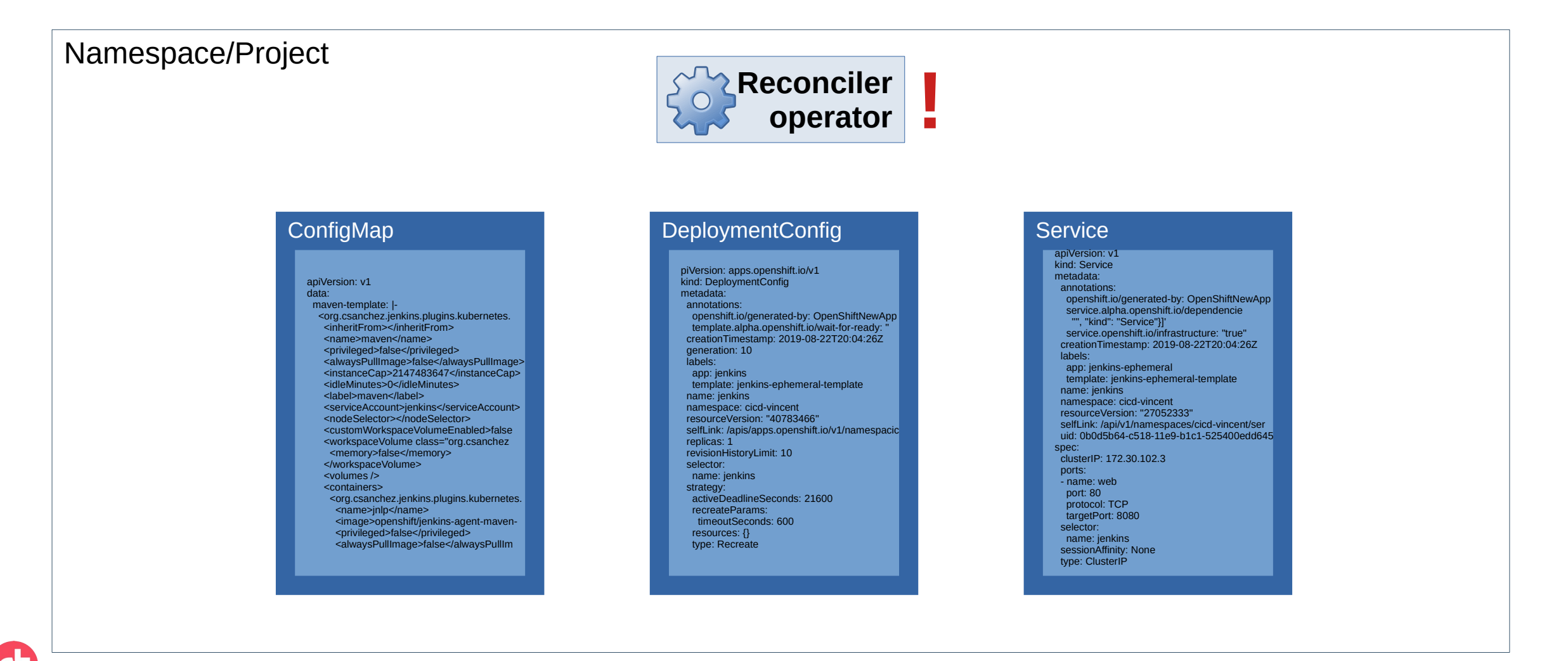

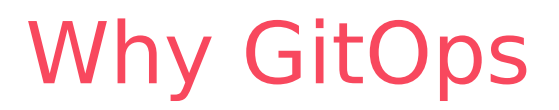

**Allows low risk scrap & replace.**

The continuous reconciliation has a very positive side-effects:

- Your configuration definition is tested continuously
- Therefore it is always current
- So you can reuse it with confidence to restart with a clean situation.

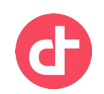

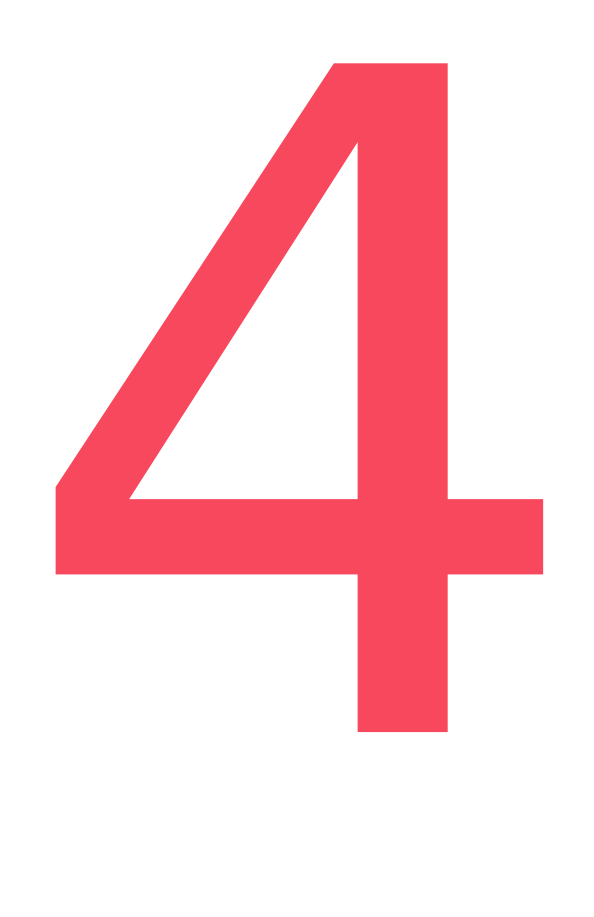

## **Topologies**

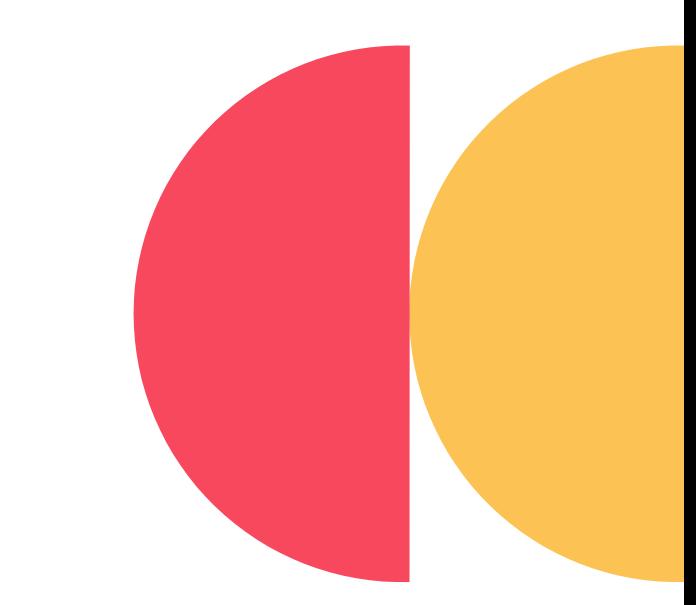

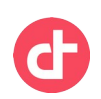

### Operational Models

### **Single reconcilier – Full cluster**

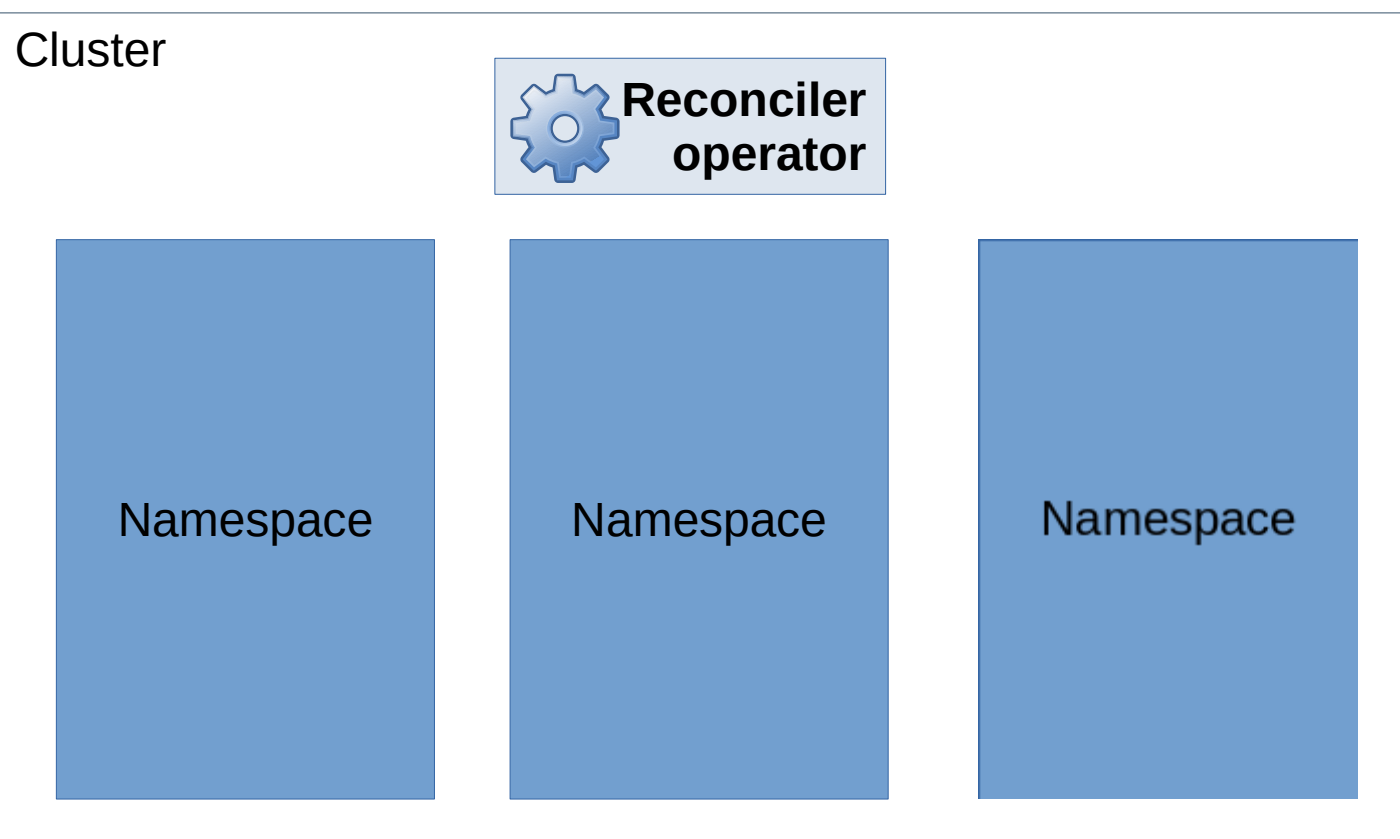

#### **Key Features:**

- All namespaces in one Git project
- One reconciler managing all namespaces

#### **Useful for:**

- Clusters needing tightly coupled lifecycle
- Lightweight clusters (decentralized/edge)

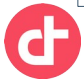

### Operational Models

### **Cascading reconciler – Full cluster**

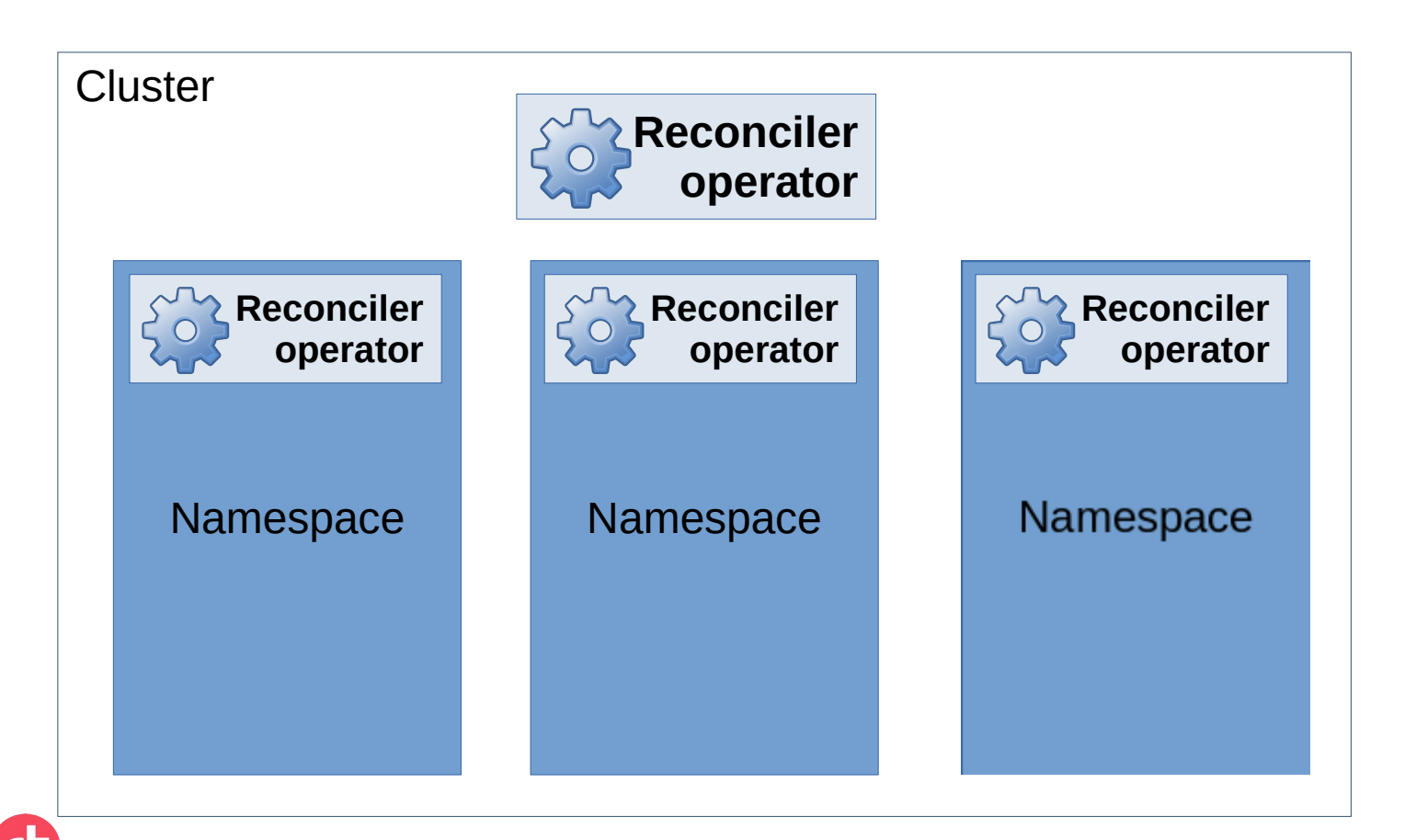

#### **Key Features:**

- One Git project and one reconciler for the cluster-level resources and project bootstrapping.
- One Git project and one reconciler per namespace (or namespace group)

#### **Typical use:**

Large clusters hosting various different projects with dissociated lifecycle and managing teams.

### Operational Models

### **Single reconciler – single namespace**

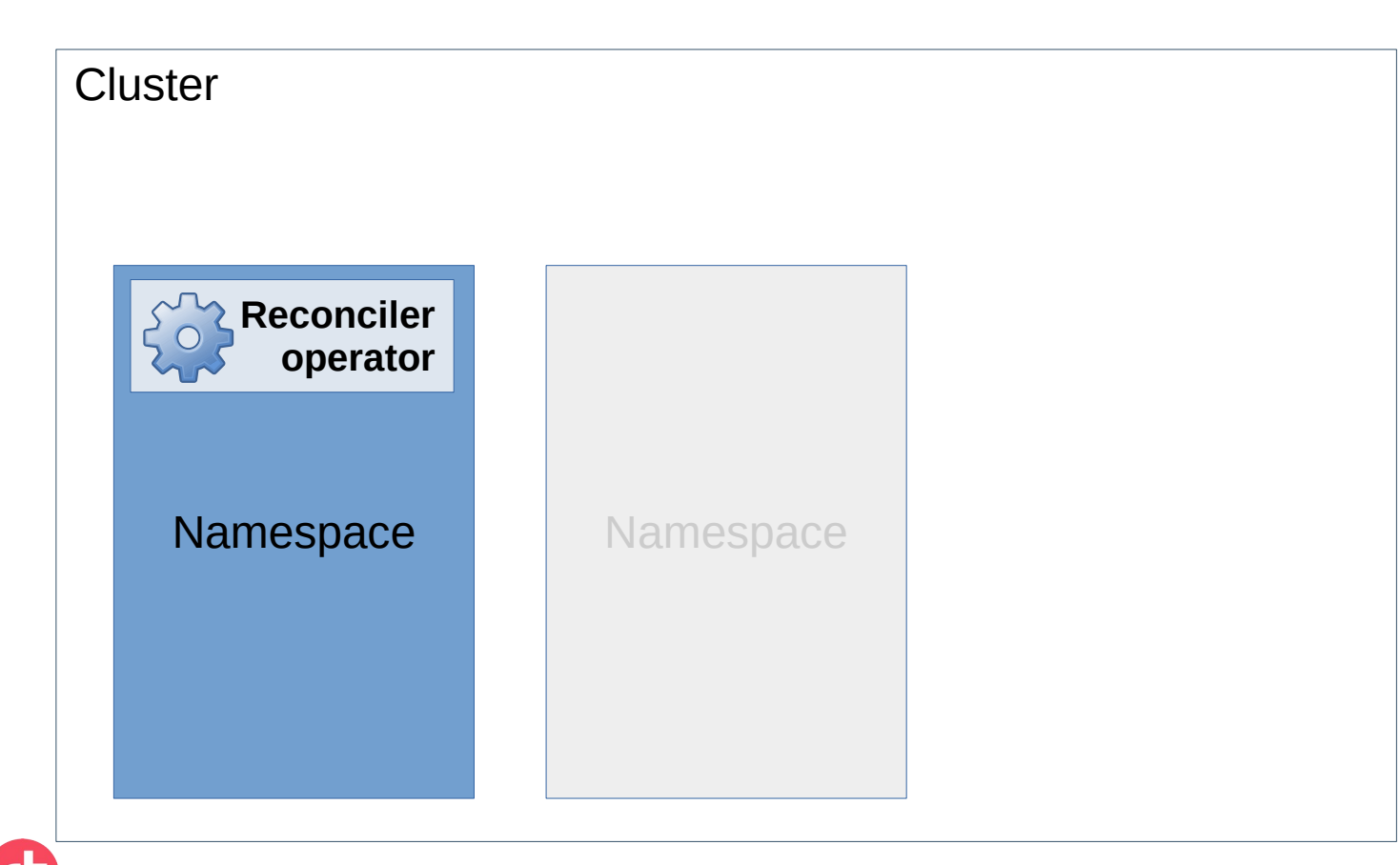

#### **Key Features:**

• One Git project and one namespace

#### **Typical use:**

Hosting one project on a shared platform where you have no cluster admin right

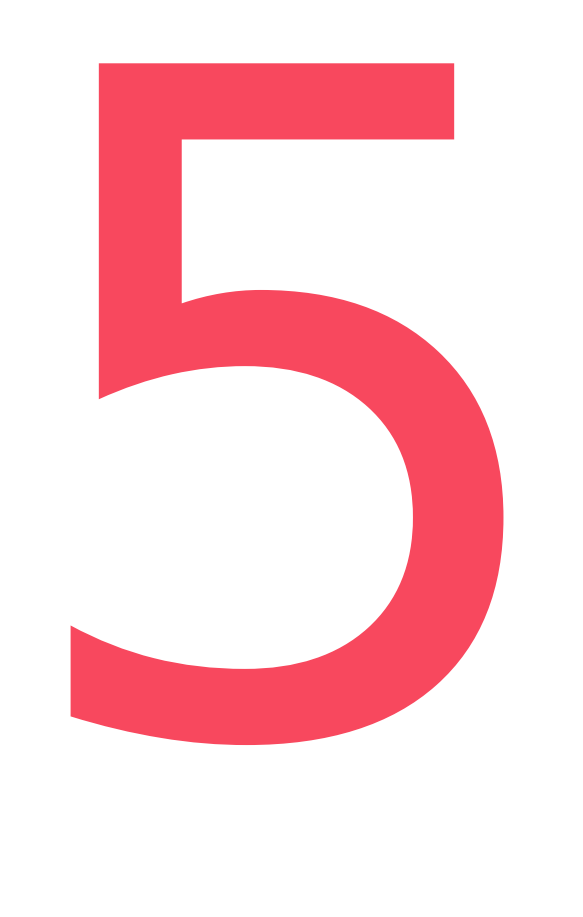

## **Attention points**

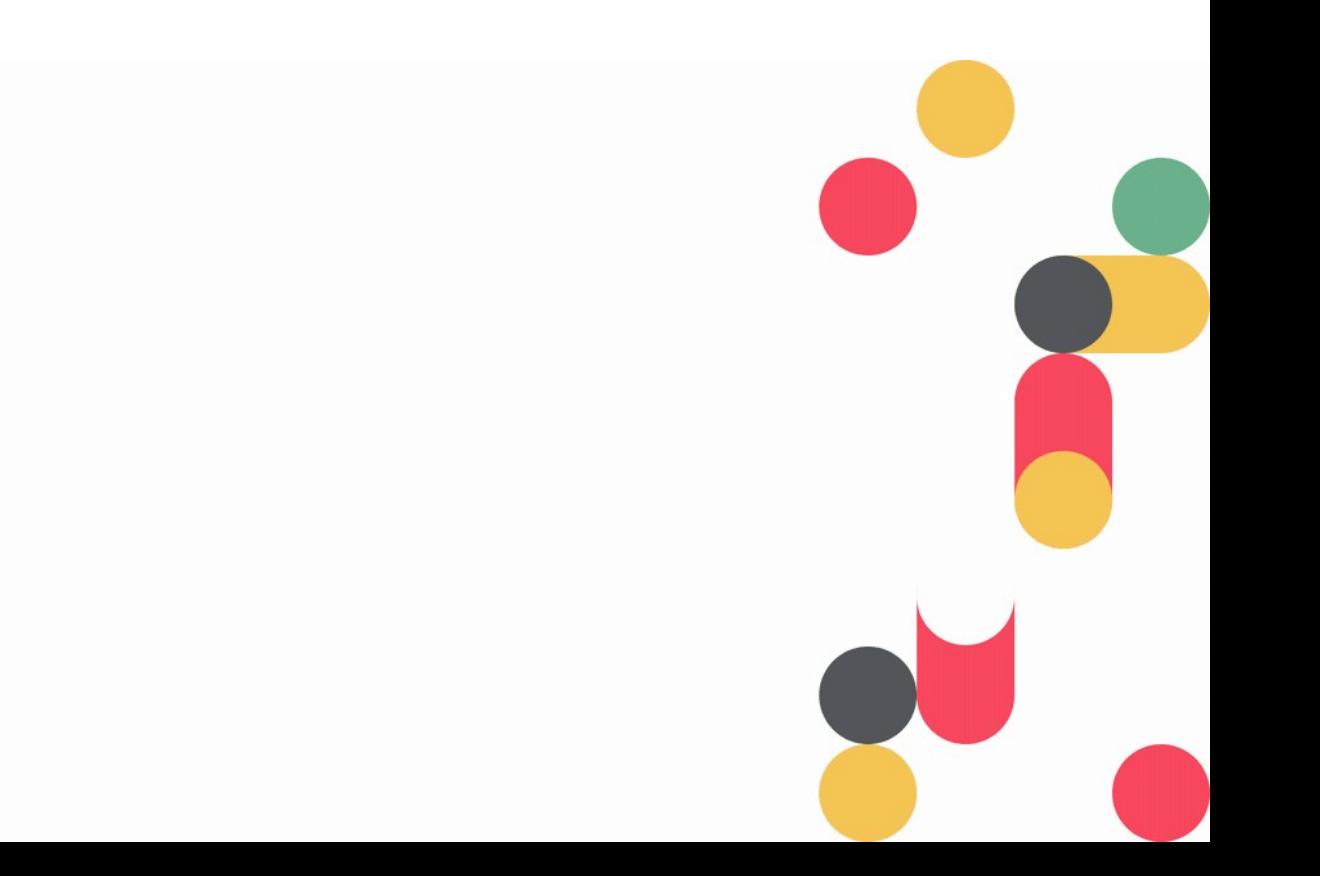

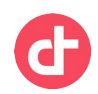

### Attention points

**Your Git is your source of truth**

## **MAKE BACKUPS MAKE IT HIGHLY AVAILABLE MAKE IT SECURE USE PROPER GITFLOW DO NOT TRY TO CIRCUMVENT IT ENSURE IT CAN COPE WITH THE LOAD**

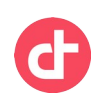

### Attention points

#### **Prepare your content correctly**

**When possible, do not include values that will be overwritten by the cluster itself, like revision numbers, generation, status, ...**

**In Openshift, if you use deploymentConfigs with automatic rollout of new images, do not populate the image field in the deployment template, let the update trigger fill it for you.**

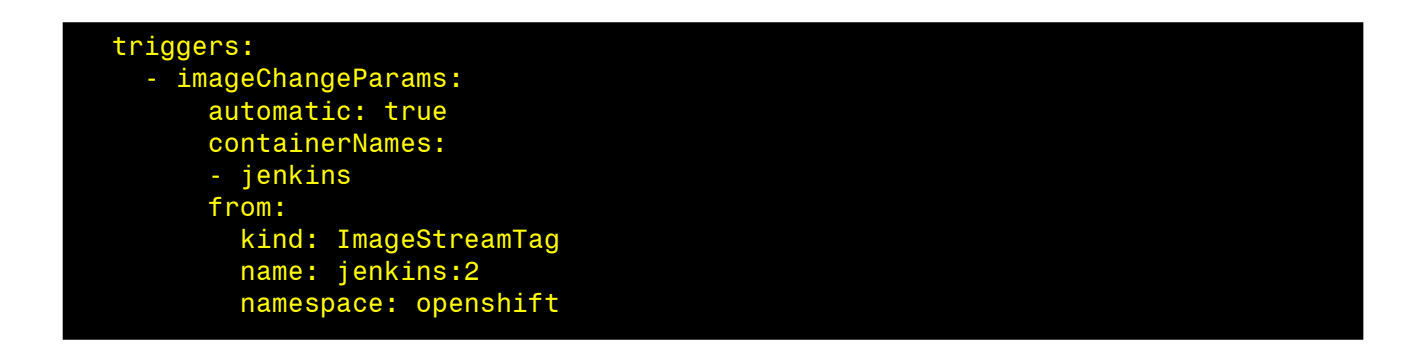

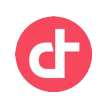

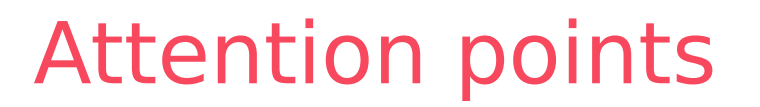

#### **What about secrets?**

**Never store them in plain text in Git!**

**Whenever possible, use a vault solution like those from Hashicorp or CyberArk**

**If not possible, use a tool like bitnami's sealed-secrets.**

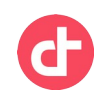

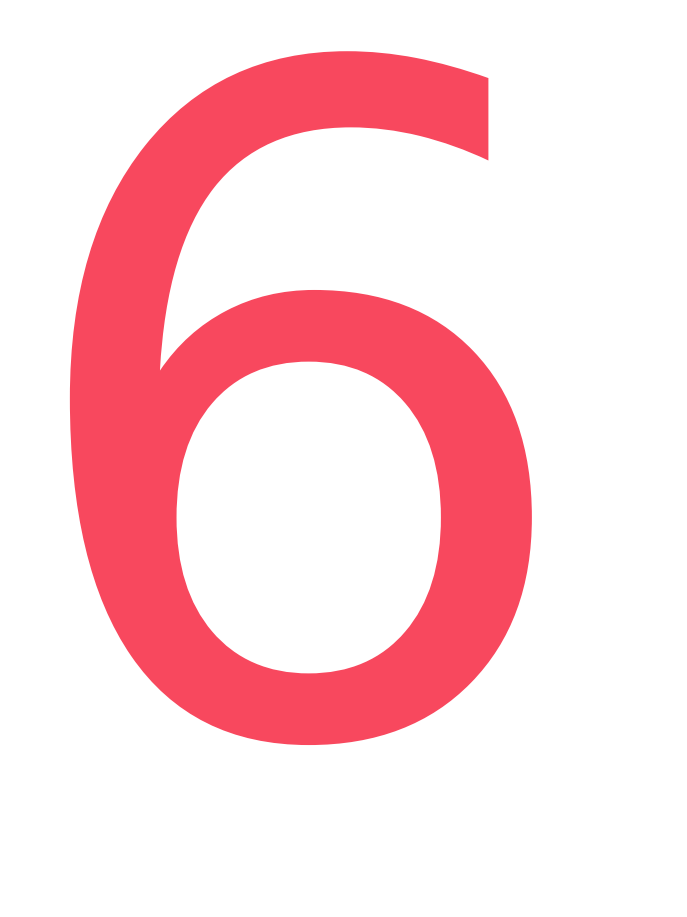

## **Tools**

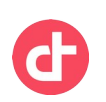

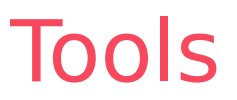

#### **There are plenty...**

**Box/Kube-applier:** simple controller, no pruning, can be a bit rough for complex environments. Pull model

**Certified Jenklins:** the jenkins provided along with Openshift can be easily scripted to match almost the functional level of the Kube-applier while also providing webhooks. Only push model

**Weaveworks Flux:** a cloud-native minded operator with some modularity. Pull model

**Intuit Argo CD:** a full-fledged operator-based solution with UI and API, Argo is well rooted in K8S best practices and can work in multicluster out of the box. Jenkins plugin. Pull and Push model

**GitOps engine:** a work-in-progress produced by authors of both Argo and Flux solutions.

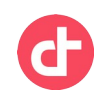

# **Questions ?**

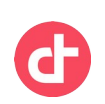

### Demo material

Kube-applier version used for the presentation:

- source: <https://github.com/brobaldv/kube-applier>
- oci image: <https://hub.docker.com/r/vincentbrobald/oc-applier>

Objects used for the demo:

- source: <https://github.com/brobaldv/rhtd2020-gitops-democontent01.git>

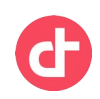